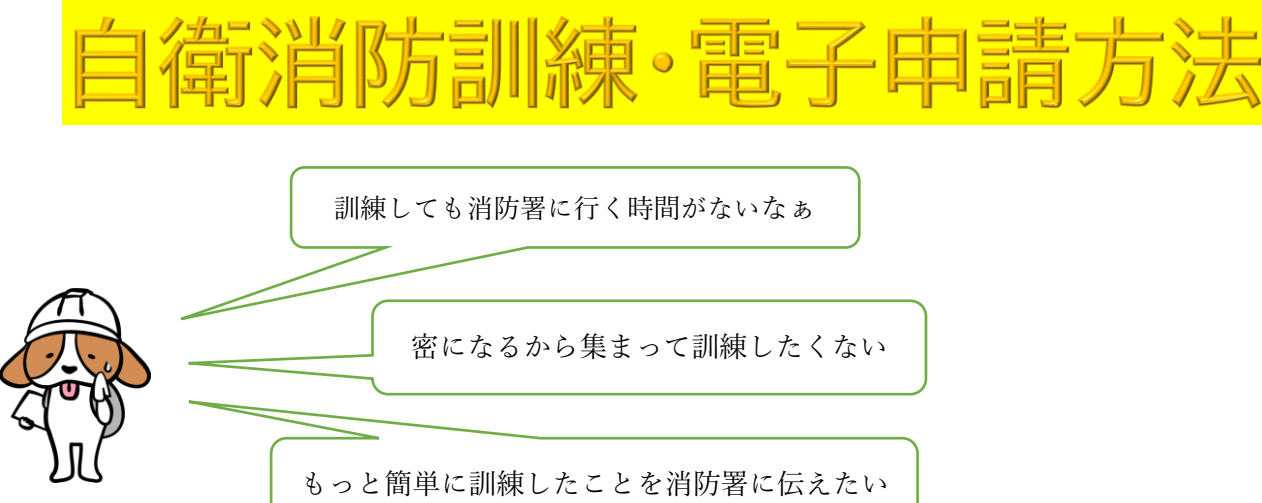

## そんなお悩みの方へ朗報です!!

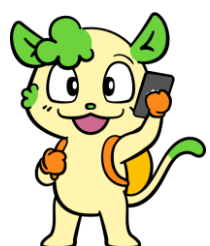

**自衛消防訓練がスマートフォンで電子申請できるようになりました!! この電子申請カードを使用すれば各QRコードを読み込んでいただくだけでカンタンに 電子申請することができます。**

**こちらの電子申請カードは成城消防署で配布しています。来署出来ない方はこの画面か ら申請手続きしてください。**

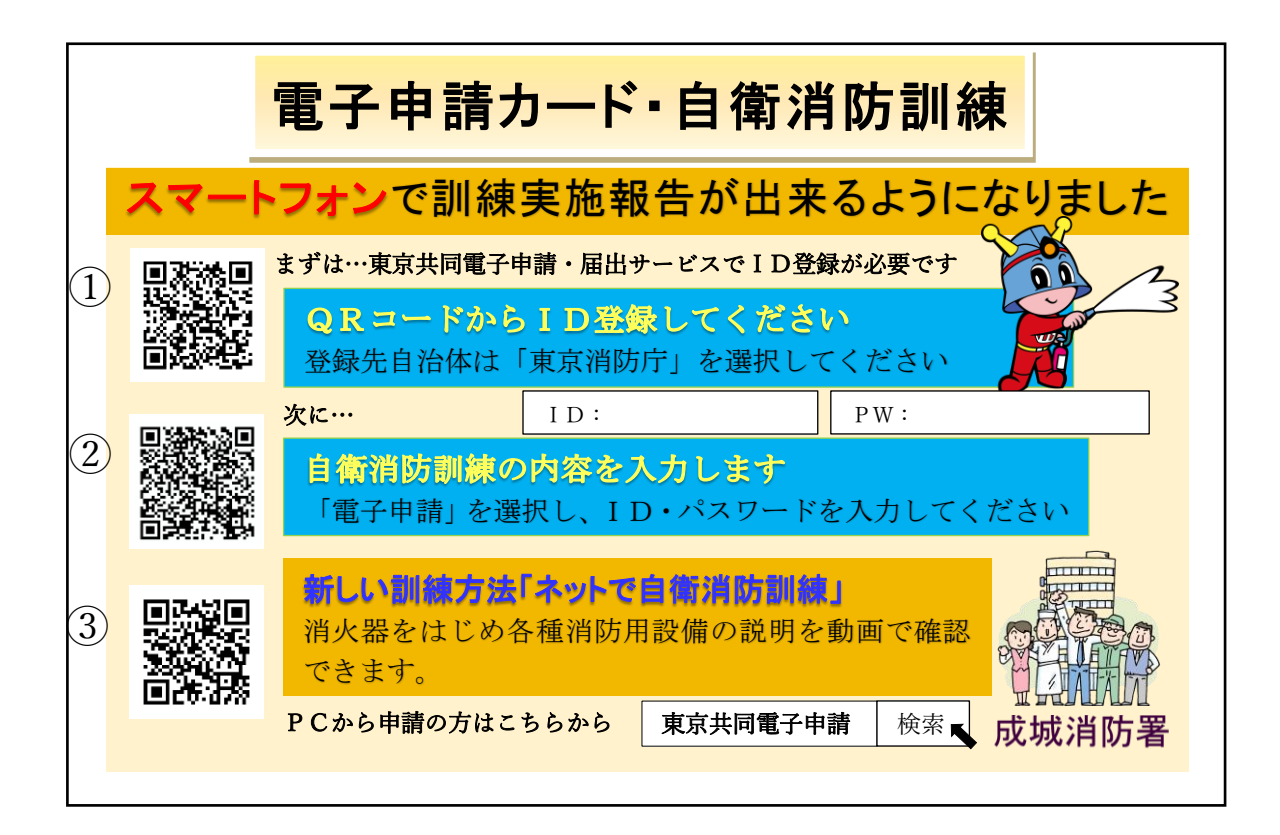

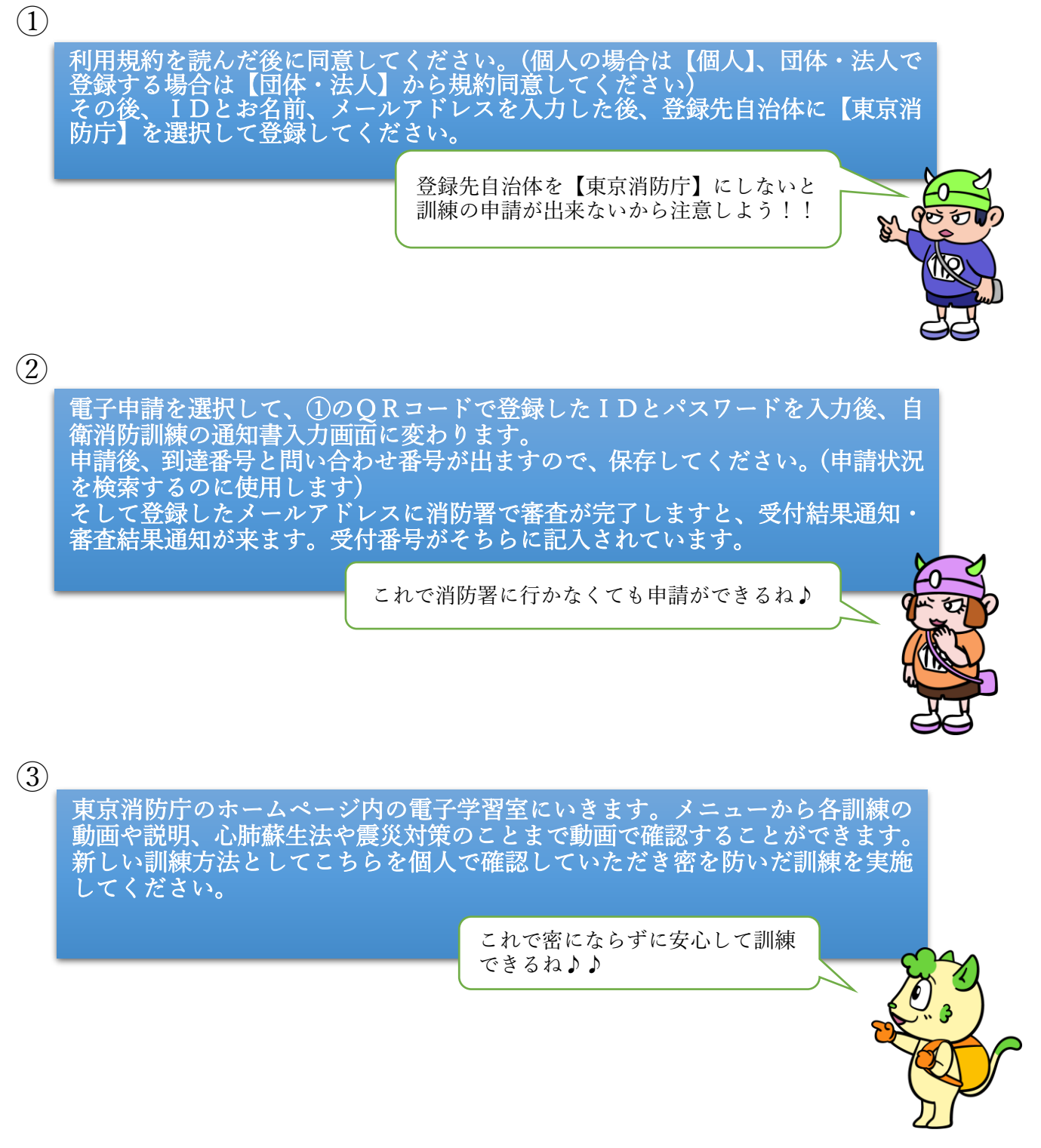

最後に…

集まって訓練することも大切です!もしものためにみんな で日頃から自衛消防訓練を実施しましょう!!

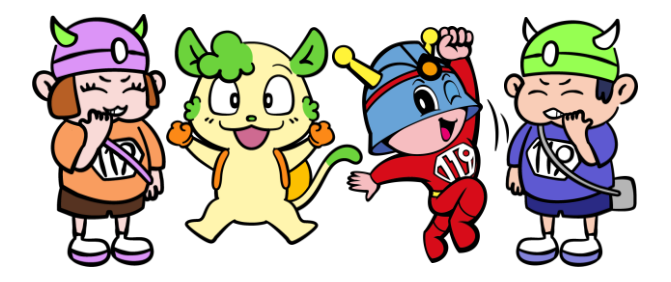